#### МИНОБРНАУКИ РОССИИ

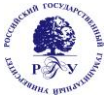

# Федеральное государственное бюджетное образовательное учреждение высшего образования **«Российский государственный гуманитарный университет» (ФГБОУ ВО «РГГУ»)**

# ИНСТИТУТ ЭКОНОМИКИ, УПРАВЛЕНИЯ И ПРАВА ФАКУЛЬТЕТ УПРАВЛЕНИЯ

Кафедра моделирования в экономике и управлении

# **ЭКОНОМЕТРИКА**

# РАБОЧАЯ ПРОГРАММА ДИСЦИПЛИНЫ

38.03.01 – Экономика

*Код и наименование направления подготовки/специальности*

«Экономика бизнеса»

*Наименование направленности (профиля)/ специализации*

Уровень высшего образования: *бакалавриат*

Форма обучения: *очная, очно-заочная*

РПД адаптирована для лиц с ограниченными возможностями здоровья и инвалидов

Москва 2023

## **Эконометрика** Рабочая программа дисциплины

Составители: доктор физико-математических наук, профессор В.В. Ульянов кандидат физико-математических наук С.А. Махов

Ответственный редактор: кандидат технических наук С.В. Никифоров

# УТВЕРЖДЕНО

Протокол заседания кафедры моделирования в экономике и управлении  $N_2$  6 от 04.04.2023 г.

# Оглавление

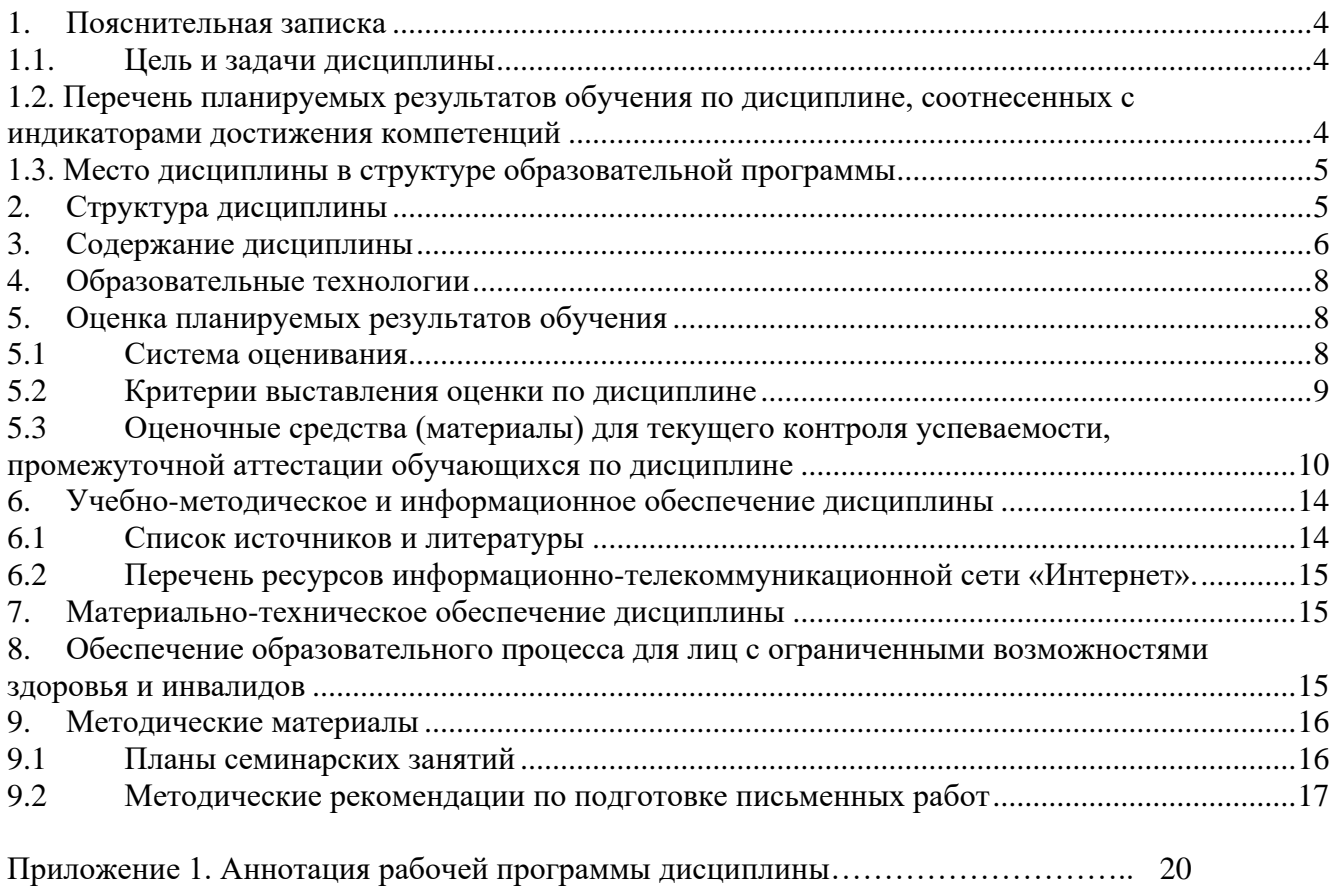

# 1. Пояснительная записка

Дисциплина «Эконометрика» входит в состав обязательной части блока дисциплин учебного плана.

### 1.1 Цель и задачи дисциплины

Цель дисциплины - подготовить специалиста, способного на основе описания явлений процессов стандартные экономических  $\mathbf{H}$ строить теоретические  $\mathbf{M}$ эконометрические модели, анализировать и содержательно интерпретировать полученные результаты.

Задачи дисциплины:

- овладеть математико-статистическими основными методами построения эконометрических моделей:
- научиться строить эконометрические модели на основе реальных статистических данных;
- развить навыки содержательно интерпретировать построенные модели.

### 1.2. Перечень планируемых результатов обучения по дисциплине, соотнесенных с индикаторами достижения компетенций:

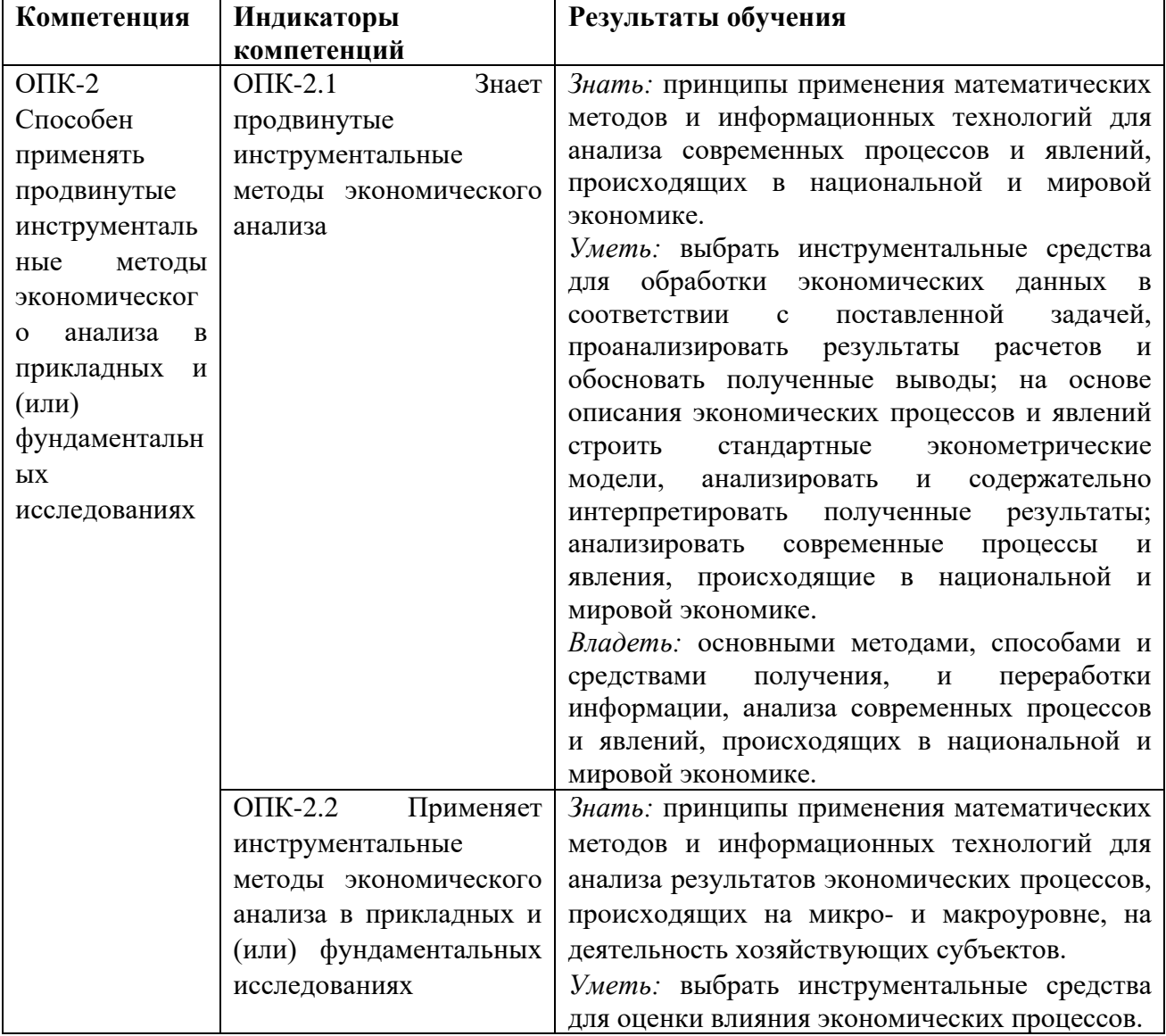

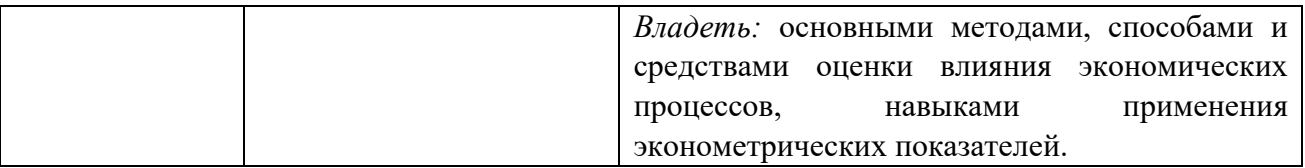

#### **1.3. Место дисциплины в структуре основной образовательной программы**

Дисциплина «Эконометрика» является обязательной частью профессионального цикла дисциплин подготовки студентов по направлению подготовки 38.03.01 «Экономика» и реализуется на экономическом факультете ИЭУП РГГУ.

Для освоения дисциплины необходимы компетенции, сформированные в ходе изучения следующих дисциплин: «Теория вероятностей и математическая статистика», «Экономико-математические модели», «Экономико-математические методы».

В результате освоения дисциплины формируются знания, умения и владения, необходимые для изучения следующих дисциплин: «Методы оптимальных решений».

# **2. Структура дисциплины**

Общая трудоёмкость дисциплины составляет 3 з.е., 108 академических часа.

### **Структура дисциплины для очной формы обучения**

Объем дисциплины в форме контактной работы обучающихся с педагогическими работниками и (или) лицами, привлекаемыми к реализации образовательной программы на иных условиях, при проведении учебных занятий:

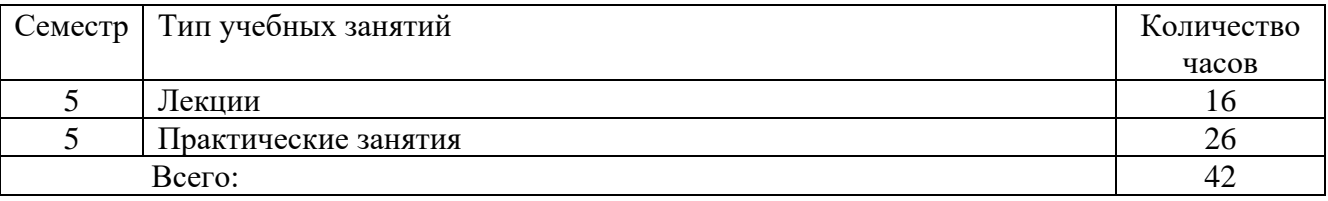

Объем дисциплины (модуля) в форме самостоятельной работы обучающихся составляет 66 академических часа.

#### **Структура дисциплины для очно-заочной формы обучения**

Объем дисциплины в форме контактной работы обучающихся с педагогическими работниками и (или) лицами, привлекаемыми к реализации образовательной программы на иных условиях, при проведении учебных занятий:

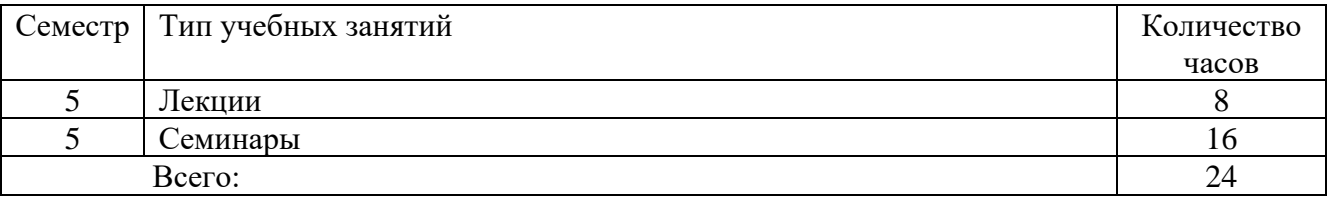

Объем дисциплины (модуля) в форме самостоятельной работы обучающихся составляет 84 академических часа.

### **3.Содержание дисциплины**

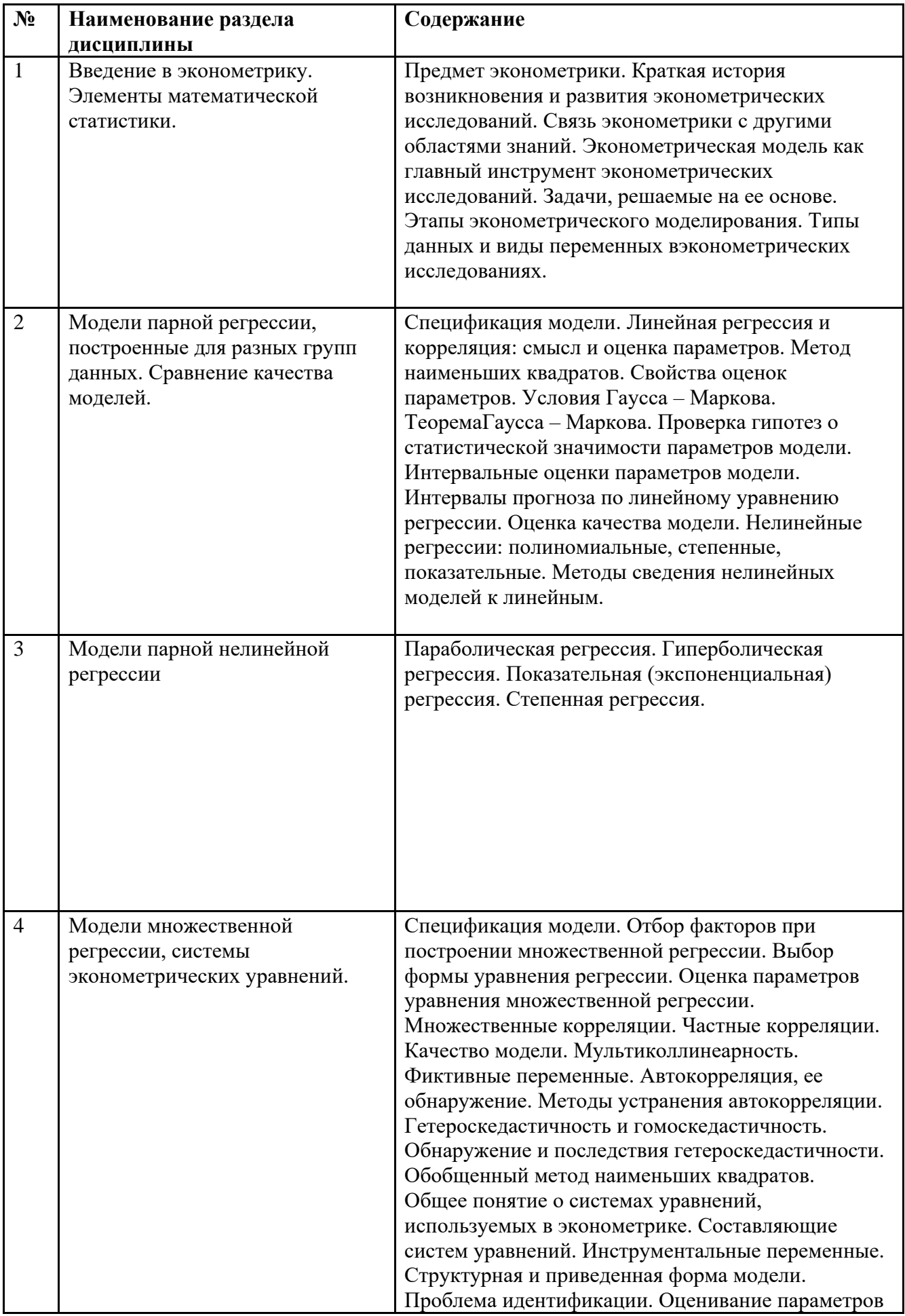

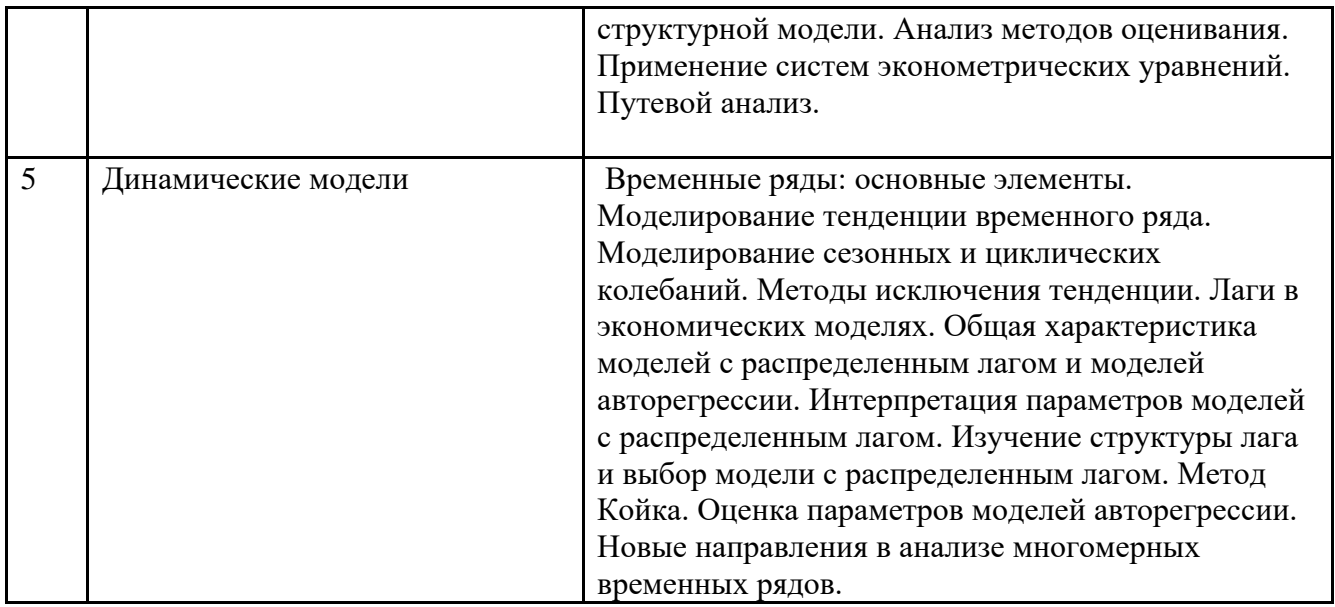

# **4. Образовательные и информационные технологии**

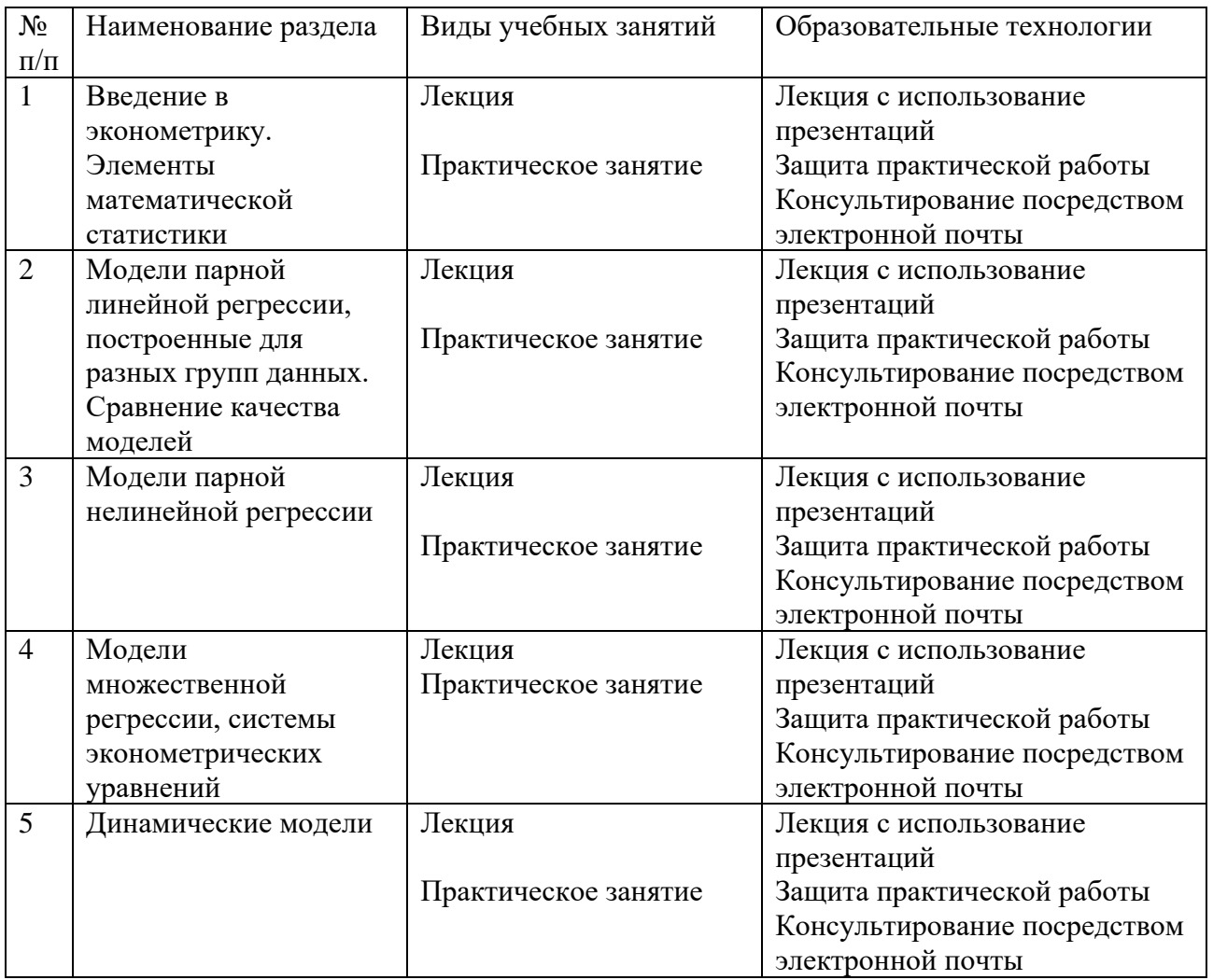

В период временного приостановления посещения обучающимися помещений и территории РГГУ для организации учебного процесса с применением электронного обучения и дистанционных образовательных технологий могут быть использованы следующие образовательные технологии:

– видео-лекции**;**

– онлайн-лекции в режиме реального времени;

– электронные учебники, учебные пособия, научные издания в электронном виде и доступ к иным электронным образовательным ресурсам;

– системы для электронного тестирования;

– консультации с использованием телекоммуникационных средств.

# **5. Оценка планируемых результатов обучения**

## **5.1. Система оценивания**

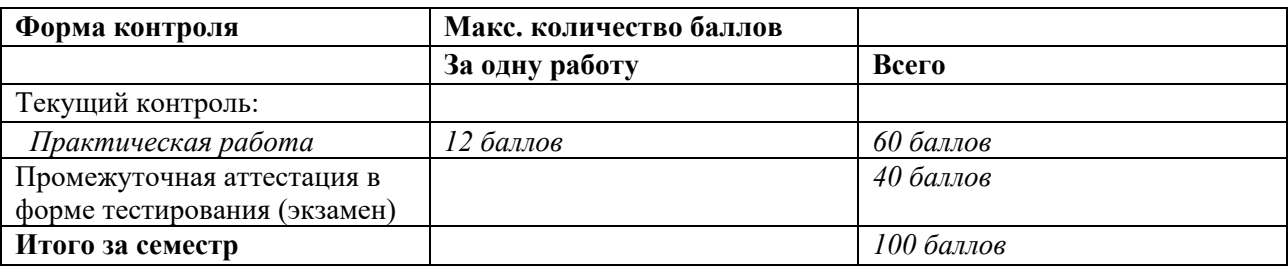

#### **Критерии оценивания тестового задания:**

- количество правильных ответов 83-100% 31-40 баллов;
- количество правильных ответов 68-82% 21-30 баллов;
- количество правильных ответов 50-67 11-20 баллов;
- количество правильных ответов 0-49% 0-10 баллов.

#### **5.2. Критерии выставления оценки по дисциплине**

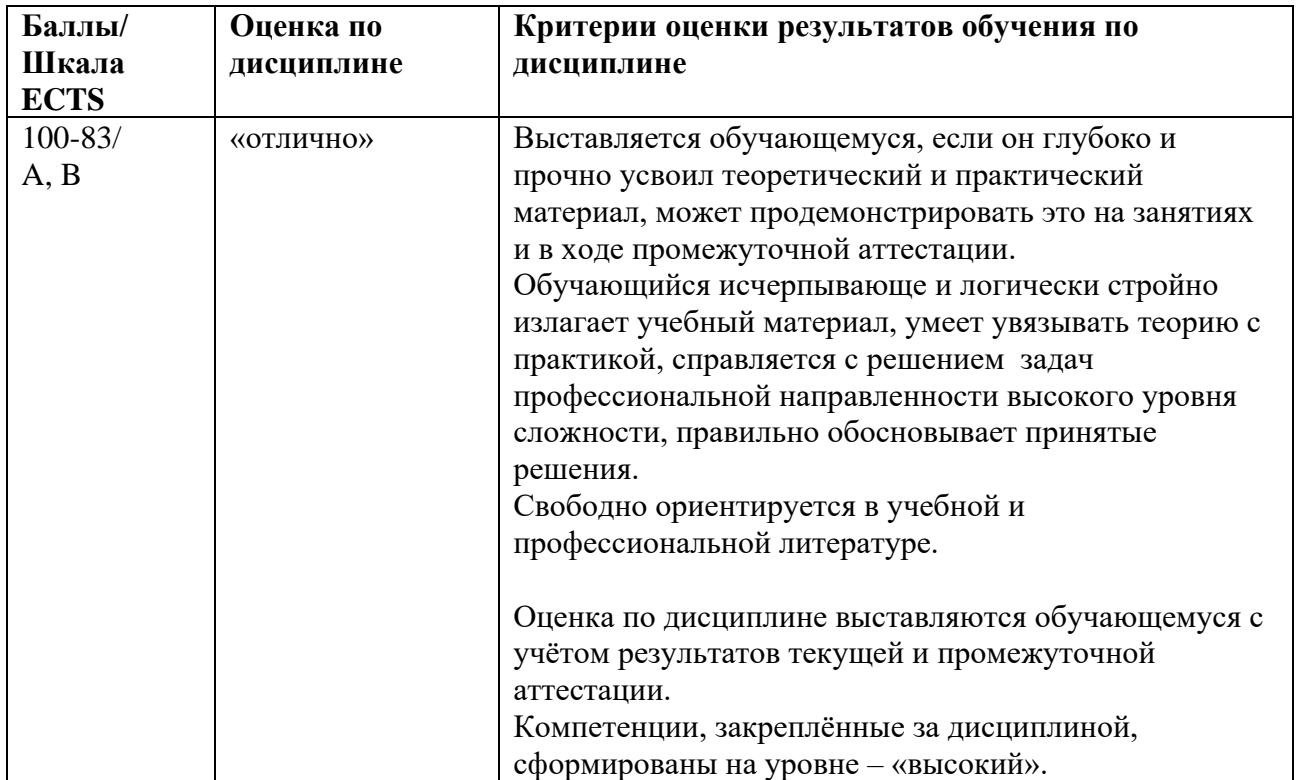

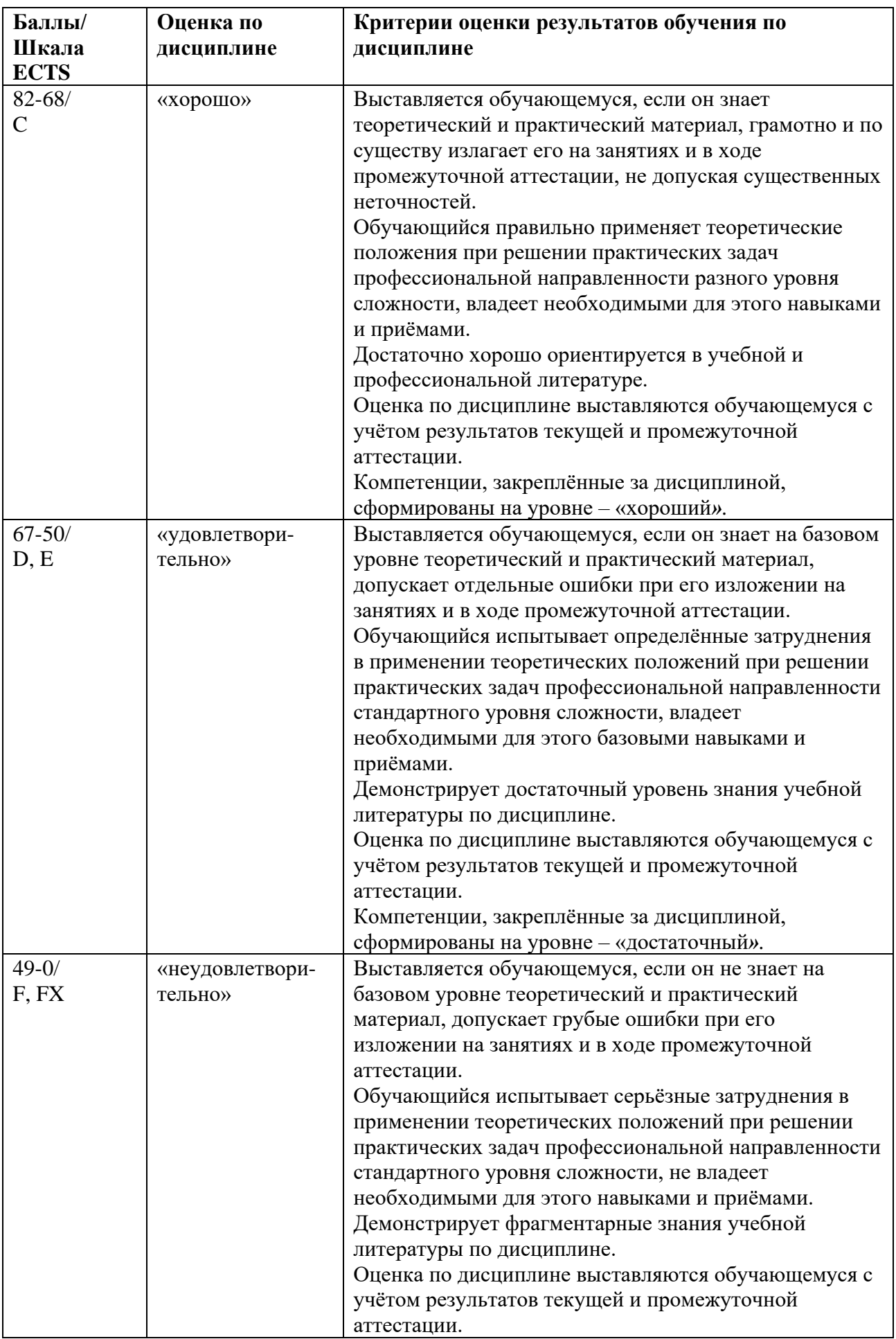

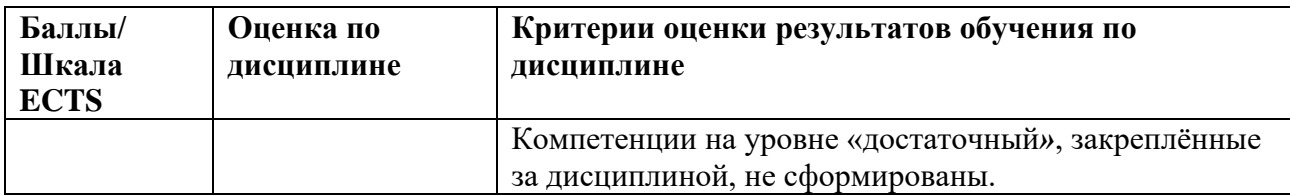

### 5.3. Оценочные средства (материалы) для текущего контроля успеваемости, промежуточной аттестации обучающихся по дисциплине

Типовые контрольные задания или иные материалы, необходимые для оценки знаний, умений, навыков и (или) опыта деятельности.

> Примерные варианты практических работ  $OIIK-2.1$

1. Перепись населения не является

а) выборочным исследованием;

б) сбором данных о генеральной совокупности;

в) выборкой.

2. По некоторой выборке можно судить о генеральной совокупности. В таком случае говорят, что выборка

а)нормализована;

б)структурирована:

в) репрезентативна;

г) показательна.

3. Чему равен размах выборки {1, 30, 1000, 24, 99 }?

a) 98

 $6)999$ 

- $(B)$  1000
- $r)$  230,8

4. По формуле  $v(A_k) = \frac{N_k(A_k)}{N}$ , где  $N_k$  - число опытов, в которых произошло событие  $A_k$ 

при общем числе испытаний N, определяется:

а) относительная частота появления события  $A_k$ 

б) интегральная частота появления события  $A_k$ 

- в) размах выборки появления события  $A_k$
- г) репрезентативность появления события  $A_k$

5. Чему равен размах выборки {1, 5, 12, 1, 5, 12, 1, 5}

 $a)$  3

 $6)11$ 

- $_B)$  4
- $\Gamma$ ) 8.

6. Плотность вероятности  $f(x)$  можно интерпретировать как

а) как предел отношения вероятностипопаданияслучайной величины Х в интервал,

содержащий число  $x$ , к длине этого интервала при его стремлении к 0;

б) вероятностьтого, что случайная величинаХ принимает значение больше данного числа  $x$ ;

в) вероятностьтого, что случайная величинаХ принимает значение меньше данного числа х.

7. Функция распределения  $F_x(x)$  случайной величины X можно интерпретировать как

а) вероятностьтого, что случайная величина Х попадает в интервал, содержащий точку  $x$ ;

б) вероятностьтого, что случайная величинаХ принимает значениебольшеданного числа х;

в) вероятностьтого, что случайная величинаХ принимает значение меньше данного числа  $x$ ;

8. Чему равно математическое ожидание числа, которое выпадает при подбрасывании игральной кости?

 $a)$  3  $6)3.5$  $B)$  1,2,3,4,5,6  $r)$  21

9. Известно, что математическое ожидание М[X] некоторой случайной величины  $X$  равно 40, а М $[X^2]$  = 1990. Чему равна дисперсия?

a)  $1170$ 

6) 1462500

 $B)$  390

 $r)$  1600

10. По таблице функции распределения стандартного нормального распределения определите, какова вероятность попадания реализации случайной величины, имеющей нормальное распределение со средним 1 и дисперсией 100, в интервал  $(-\infty,2]$ ?

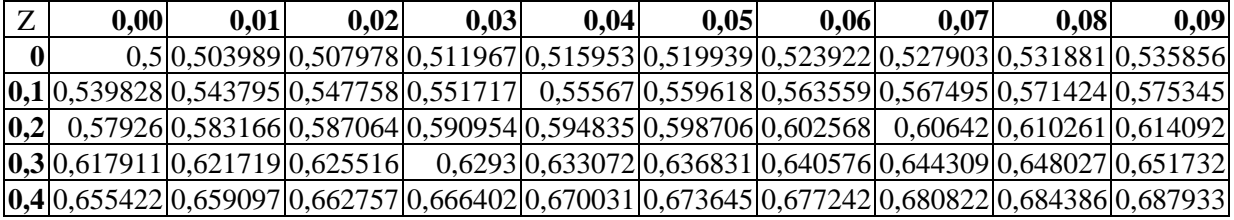

a)  $0.5$ 6) 0,503989 в) 0,539828  $r)$  0,57926

11. По таблице функции распределения стандартного нормального распределения определите, какова вероятность попадания реализации случайной величины, имеющей нормальное распределение со средним 1 и дисперсией 100,в интервал  $(1:3]$ ?

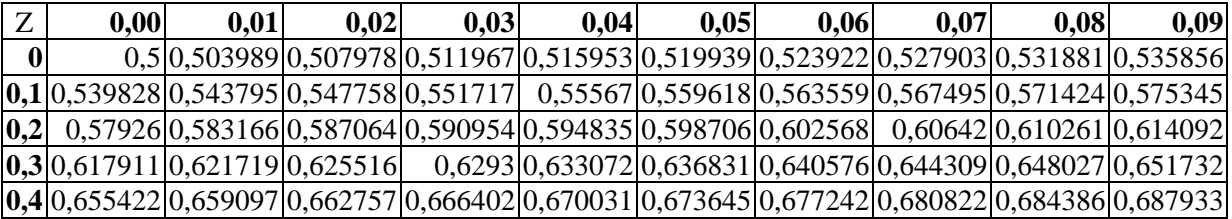

a)  $0.57926$ 6) 0,617911 в)0,078083  $r)$  0,07926

12. По таблице функции распределения Стьюдента для двусторонней критической области определите значение  $t_{kp}$  при степени свободы  $v=10$  и вероятности  $P(t < t_{kp}) = 97.5\%$ 

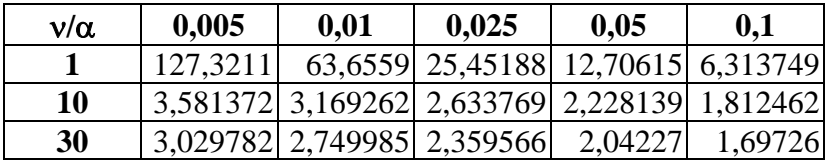

a) 2,228139

 $6)$  2,633769

в)1,1140685

 $r)$  1,316885

13. По таблице функции распределения Стьюдента для двусторонней критической области определите, какова вероятность попадания реализации случайной величины в интервал  $(2,633769; +\infty)$ при степени свободы  $v=10$ ?

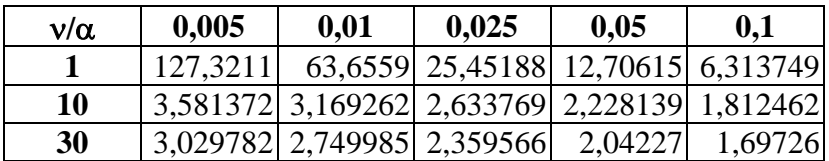

a)  $97,5%$ 6) 99,75%  $B)5%$  $r)$  1,25%

14. Чему равен парный коэффициент корреляции для переменных, зависимость между которыми отображена на графике?

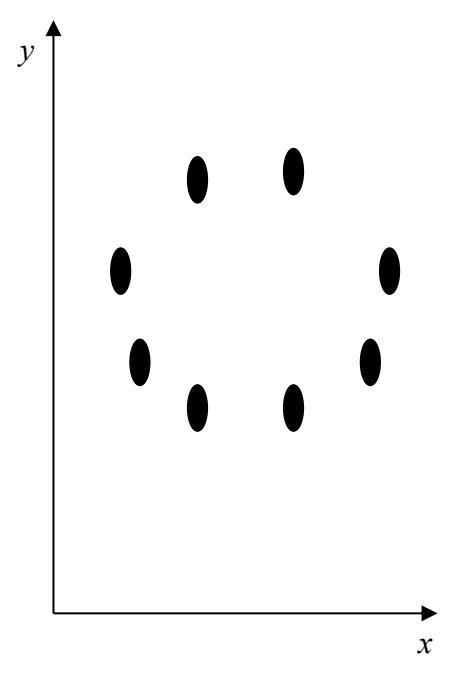

a)  $r_{xy}=1$ 

6)  $r_{xy} = 0$ 

 $r_{xy} = -1$  $(r)$   $r_{xy} = 0,5$ 

15. Коэффициент корреляции гху может принимать значения только в пределах:

a) $-1 < r_{xy} < 1$ 

6)  $0 < r_{xy} < 1$  $B) -1 < r_{xy} < 0$  $r$ )  $-1/2 < r_{xy} < 1/2$ 

16. Для оценки значимости парного коэффициента корреляции используется

а) t-статистика, рассчитываемая по формуле  $t = r \cdot \frac{\sqrt{n-2}}{\sqrt{1-x^2}}$  и df = n-2.

6) F-статистика  $F = r \cdot \frac{\sqrt{n-2}}{\sqrt{1-x^2}}$ с параметрами  $v_i = n$  и  $v_i = r$ .

17. При оценке линейной зависимости переменных методом наименьших квадратов в качестве критерия близости используется

а) минимум суммы модулей разностей наблюдений зависимой переменной у и теоретических, рассчитанных по уравнению регрессии значений  $(a+bx)$ 

б) минимум квадратов разностей наблюдений зависимой переменной у; и теоретических, рассчитанных по уравнению регрессии значений  $(a+bx)$ 

в) минимум суммы квадратов разностей наблюдений зависимой переменной у теоретических, рассчитанных по уравнению регрессии значений  $(a+bx)$ 

г) минимум суммы разностей наблюдений зависимой переменной у и теоретических. рассчитанных по уравнению регрессии значений  $(a+bx)$ OΠK-2.2

18. Какие требования в модели регрессионного анализа предъявляются кматематическому ожиданию М[ $\varepsilon_i$ ]и дисперсии D[ $\varepsilon_i$ ] ошибок наблюдения  $\varepsilon_i$ :

a)  $M[\varepsilon_i]=1$ :  $D[\varepsilon_i]=\sigma^2$ 6) $M[\varepsilon_i]=0$ ;  $D[\varepsilon_i]=1$  $\mathbf{B}$ )M[ $\varepsilon_i$ ]=0; D[ $\varepsilon_i$ ]= $\sigma^2$  $\Gamma$ )M[ $\epsilon_i$ ]=1; D[ $\epsilon_i$ ]=0

19. По результатам бюджетного обследования случайно выбранных семей построено уравнение регрессии зависимости накоплений S от доходаY:

 $S_i = -33.5 + 1.05Y_i + e_i$ 

Спрогнозируйте накопления семьи, имеющей доход 40 тыс. руб.

a)  $42$ 

 $608.5$ 

 $B)4,2$ 

 $\Gamma$ )1.05

20. По результатам бюджетного обследования случайно выбранных семей построено уравнение регрессии зависимости накоплений S от дохода Y:

 $S_i = -33,5+1,05Y_i+e_i$ 

Как изменятся накопления, если доходы увеличатся на 10 тыс. руб.?

а) возрастут на 1,05 тыс.руб.

б) уменьшатся на 33,5 тыс. руб.

в) возрастут на 10,5 тыс. руб.

г) данных недостаточно

21. По выборке из 20 наблюдений была оценена парная регрессия  $y = a_0 + a_1x$ . Для коэффициента регрессии  $a_1$  получена *t*-статистика:  $t_1 = -2,09$ . По таблице функции

распределения Стьюдента для двусторонней критической области определите, на каком максимальном уровне значим полученный коэффициент.

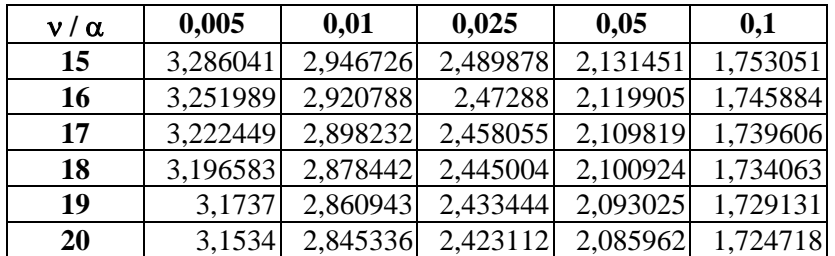

a)  $\alpha$ =0,05

 $(6)$  α=0.01

 $\alpha=0,1$ 

 $r) \alpha = 0,005$ 

22. Нулевая гипотеза для коэффициента регрессии b в уравнении парной линейной регрессии  $Y=a+bX+e$  проверяется с помощью

а) статистики Стьюдента;

б)стандартного нормального распределения;

в) статистики Фишера.

23. По выборке из 20 наблюдений была оценена регрессия  $y=a_0+a_1x_1+a_2x_2+a_3x_3$ . Для коэффициентов регрессии *a<sub>1</sub>, a<sub>2</sub>, a<sub>3</sub>* получены *t*-статистики:  $t_1 = -2.2$ ;  $t_2 = 2.1$ ;  $t_3 = 2.5$ . По таблице функции распределения Стьюдента для двусторонней критической области определите, какие из оценок коэффициентов регрессии значимы с доверительной вероятностью 95%.

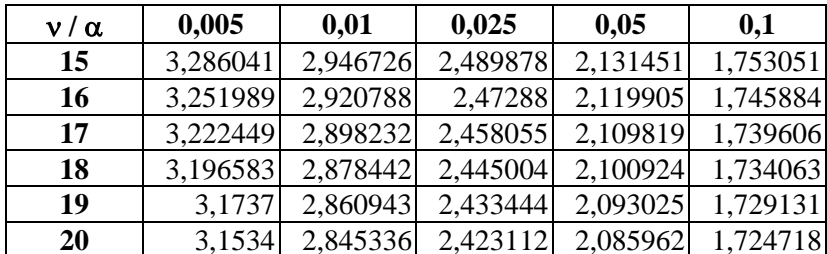

a)  $a_3$ 

 $6)$   $a_1$ ,  $a_2$ ,  $a_3$ 

 $B$ )  $a$ 2,  $a$ 3

 $\Gamma$ ) a<sub>1</sub>, a<sub>3</sub>

24. По выборке из 20 наблюдений была оценена регрессия  $y = a_0 + a_1x_1 + a_2x_2 + a_3x_3$ . Для коэффициентов регрессии *а*<sub>1</sub>, *а*<sub>2</sub>, *а*<sub>3</sub> получены *t*-статистики:  $t_1 = -2.44$ ;  $t_2 = 2.1$ ;  $t_3 = 3.1$ . По таблице функции распределения Стьюдента для двусторонней критической области определите, с какой максимальной доверительной вероятностью значимы эти коэффициенты.

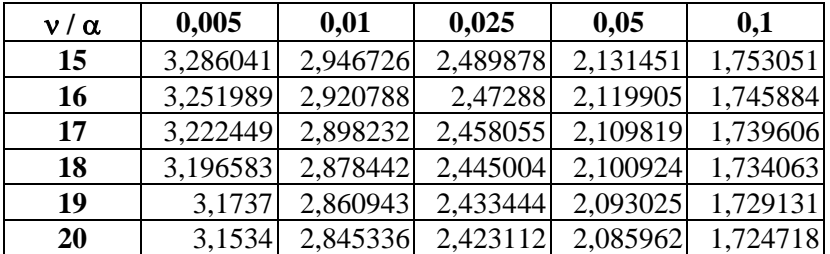

a)  $99%$  $6)90%$  $B) 95%$  $r)$  97,5%

25. По выборке из 20 наблюдений была оценена регрессия  $y = a_0 + a_1x_1 + a_2x_2$ . Для коэффициентов регрессии  $a_1=100$ ,  $a_2=150$ получены значения стандартных отклонений  $\sigma$ .  $\sigma_1$ = 33;  $\sigma$ <sub>2</sub> = 51. По таблице функции распределения Стьюдента для двусторонней критической области определите, с какой максимальной доверительной вероятностью коэффициенты регрессии значимы.

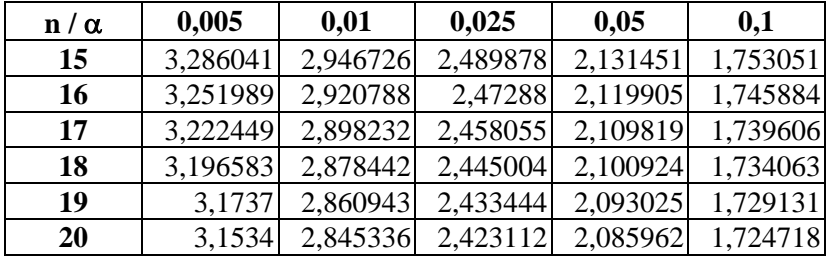

a)  $99%$ 

 $6)$  99,5%

 $B) 97,5%$ 

 $r) 95%$ 

26. При исследовании зависимости себестоимости продукции у от объема выпуска х/ и производительности труда  $x_2$  по данным  $n=20$  предприятий получено уравнение регрессии  $\hat{y}$  $=$  2,88 - 0,72  $x$  $-$  1,51  $x$ <sup>2</sup>  $x$ реднеквадратические отклонения коэффициентов регрессии: *Sb1* =0,052 и  $s_{b2}$ =0,5. По таблице функции распределения Стьюдента для двусторонней критической области определите можно ли при уровне значимости  $\alpha$ =0,05 утверждать, что значимы коэффициенты регрессии

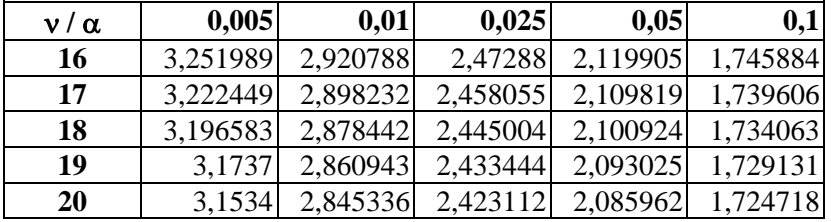

a)  $b<sub>I</sub>$  $6) b_2$ в)оба значимы г)оба незначимы

27. Какой показатель характеризует долю объясненной с помощью регрессии дисперсии в общей дисперсии зависимой переменной?

а) коэффициент корреляции;

б) *t*-статистика:

 $B)F$ -статистика:

г) коэффициент детерминации.

28. В результате регрессионного анализа получена модель

 $y = 7,1+0,6$   $x_1+0,4$   $x_2+0,1$   $x_3$ , t-статистики коэффициентов регрессии равны соответственно 24,5; 9,7; 0,7; 1,3. Коэффициент детерминации  $\mathbb{R}^2$ =0,9. Чем можно объяснить низкое качество коэффициентов регрессии при второй и третьей переменной?

а) тем, что количество наблюдений мало;

б) тем, что  $x_2$  и  $x_3$  фиктивные переменные:

в) тем, что  $x_2$  и  $x_3$  не влияют на у;

г) тем, что х2 и х3 линейно зависимы.

Примерные варианты итоговой контрольной работы

29. Признаком мультиколлинерности не является то, что

а) невысокое значение коэффициента детерминации;

б) оценки коэффициентов регрессии имеют малую значимость при высоком значении коэффициента детерминации  $R^2$  и соответствующей  $F$ -статистики.

30. Переменные, принимающие только два значения 0 и 1 не называются

а) фиктивными;

б) двойственными;

в) бинарными.

31. Фиктивные переменные позволяют исследовать

а) влияние качественных признаков;

б) влияние нескольких переменных, взаимосвязанных между собой;

в) сезонные различия.

32. Для описания влияния образования (высшее, среднее, среднее специальное, неполное среднее) на уровень заработной платы следует ввести фиктивные переменные в количестве: a)  $1$ ;

 $6)$  2:

 $B)$  3:

 $\Gamma$ ) 4.

33. Объем продажи зонтиков от дождя зависит от сезона (зима, весна, лето, осень). Для учета сезонной составляющей следует ввести фиктивные переменные в количестве

 $a)$  4;

 $6)$  3;

 $B)$  2:

 $r)$  1.

34. Модель  $y = a_0 + a_1 x_1 + a_2 x_2 + a_3 x_3$ , где  $x_1$  и  $x_2$  принимают значения 0 и 1, а  $x_3$  положительное подходит для описания следующей ситуации

а) зависимость объема продаж тортов от цены в праздничные дни и в будни;

б) зависимость объема продаж тортов от цены в выходные, праздничные дни и в будни;

в) зависимость объема продаж от цены зонтиков от дождя в различные времена года;

г) зависимость объема продаж велосипедов от цены в периоды с октября по март и с апреля по сентябрь включительно.

35. В чем состоит условие гомоскедастичности в регрессионной модели:

a)  $M[\varepsilon_{t1}\varepsilon_{t2}]=0$ ;  $6)M[\varepsilon_{tl}] < M[\varepsilon_{t2}]$  $B\left[\mathcal{E}_{tl}\right]=M[\mathcal{E}_{tl}]$  $\Gamma$ )M[ $\varepsilon_{t1}\varepsilon_{t2}$ ] >0

36. Выберите уравнения, которые могут быть преобразованы в уравнения, линейные по параметрам:

1)  $Y_i = \alpha \exp(\beta x_i) \cdot \varepsilon_i$ 

2)  $Y_i = \alpha \exp(-\beta x_i) + \varepsilon_i$ 

- 3)  $Y_i = \exp(\alpha + \beta x_i + \varepsilon_i)$
- 4)  $Y_i = \alpha / \exp(\beta x_i) + \varepsilon_i$

а)  $1 \mu 3$ 

 $6)$  2 и 4

 $B)$  1 и 4

г) 2 и 3

37. При каких условиях на параметры си впроизводственная функция в модели Кобба-Дугласа  $Y = A \cdot K^{\alpha}L^{\beta}$  может быть преобразована в парную линейную регрессию по этим параметрам?

а) при  $\alpha$ <1и $\beta$ <1 б)при  $\alpha\beta=1$ в) при $\alpha + \beta = 1$ г)при любых

38. В чем состоит условие гетероскедастичности в регрессионной модели:

a)  $M[\varepsilon_{tl}] = M[\varepsilon_{t2}]$  $6)$ M $\lbrack \varepsilon^2_{tl} \rbrack = M \lbrack \varepsilon^2_{t2} \rbrack$  $B)M[\varepsilon_{t1}\varepsilon_{t2}] > 0;$  $\Gamma$ )M[ $\varepsilon^2$ <sub>tl</sub>] <M[ $\varepsilon^2$ <sub>t2</sub>]

39. Отсутствие автокорреляции в модели может быть выражено следующей записью:

a)  $M[\varepsilon_t] > M[\varepsilon_{t-1}]$ ;  $\delta$ ) D[ $\epsilon_l$ |<D[ $\epsilon_{t-1}$ ];  $B) M[\varepsilon_{t}\varepsilon_{t-1}] = 0;$  $\Gamma$ )  $r_{t,t-1} > 0$ .

40. Цена на двухкомнатные квартиры *price* зависит от общей площади totsq, площади кухни kitsq и расстояния от центра dist следующим образом:

price=  $235.6+1.8$  totsq +1.6 kitsq - 1.7 dist

При этом дисперсия ошибок составляет  $s^2$ =35,24. В каких пределах может находится цена на квартиру с параметрами  $totsq=32$ ;  $kitsq=6$ ;  $dist=15$  с вероятностью 95% ( $t=1,96$ ).

a)  $[208, 23; 346, 37];$  $(5)$  [265,67; 288,94];  $B)$  [275,34; 279,26];  $\Gamma$ ) [242,06; 312,54].

41. Цена на двухкомнатные квартиры *price* зависит от общей площади *totsq*, площади кухни kitsa и расстояния от центра dist следующим образом:

price=  $235,6+1,8$  totsq +1,6 kitsq - 1,7 dist

При этом дисперсия ошибок составляет  $s^2$  = 35,24. В каких пределах может находится цена на квартиру с параметрами totsq=40; kitsq=8; dist=5 с вероятностью 95% (t=1,96).

а) [300,27; 323,54]; б) [309,94; 313,86]; в) [276,66; 347,14]; г) [242,83; 380,97].

42. Цена на однокомнатные квартиры *price* зависит от общей площади *totsq*, площади кухни *kitsq* и расстояния от автобусной остановки *dist* следующим образом: *price*= 184,8+ 2,8 *totsq* +1,3 *kitsq* – 3,7*dist*

При этом дисперсия ошибок составляет *s* <sup>2</sup>=51,7. В каких пределах может находится цена на квартиру с параметрами *totsq*=40; *kitsq*=8; *dist*=5 с вероятностью 95% (*t*=1,96).

а) [237; 340,4]; б) [274,61; 302,79]; в) [187,37; 390,03]; г) [286,74; 290,66].

43. Цена на однокомнатные квартиры *price* зависит от общей площади *totsq*, площади кухни *kitsq* и расстояния от автобусной остановки *dist* следующим образом:

*price*= 184,8+ 2,8 *totsq* +1,3 *kitsq* – 3,7*dist*

При этом дисперсия ошибок составляет *s* <sup>2</sup>=51,7. В каких пределах может находится цена на квартиру с параметрами *totsq*=40; *kitsq*=8; *dist*=5 с вероятностью 99% (*t*=2,58).

а) [155,53; 421,87]; б) [286,12; 291,28]; в) [270,18; 307,22]; г) [237; 340,4].

44. Цена на однокомнатные квартиры *price* зависит от общей площади *totsq*, площади кухни *kitsq* и расстояния от автобусной остановки *dist* следующим образом:

*price*= 184,8+ 2,8 *totsq* +1,3 *kitsq* – 3,7*dist*

При этом дисперсия ошибок составляет *s* <sup>2</sup>=31,7. В каких пределах может находится цена на квартиру с параметрами *totsq*=30; *kitsq*=4; *dist*=4 с вероятностью 99% (*t*=2,58).

а) [244,7; 273,7]; б) [177,55; 340,85]; в) [256,62; 261,78]; г) [227,5; 290,9].

45. Интервальная оценка при прогнозировании значения случайной величины зависит от а) числа значений случайной величины;

б) дисперсии случайной величины;

в) среднего значения случайной величины.

46. Какой метод не используется для сглаживания стационарного временного ряда?

а) метод скользящего среднего;

б) метод наименьших квадратов;

в) трехшаговый метод.

47. При нахождении оценок параметров системы одновременных эконометрических уравнений не используется:

а) трехшаговый метод;

б) косвенный метод;

в)метод скользящих средних; г)двухшаговый метод.

# **6. Учебно-методическое и информационное обеспечение дисциплины**

# **6.1. Список источников и литературы**

## **Источники**

# **Основные**

- 1. Середа, В. А. Эконометрика : учебное пособие / В. А. Середа, А. В. Литаврин, Н. Л. Собачкина. - Красноярск : Сиб. федер. ун-т, 2018. - 148 с. - ISBN 978-5-7638-3996-8. - Текст : электронный. - URL:<https://znanium.com/catalog/product/1818774>
- 2. Новиков, А. И. Эконометрика : учебное пособие / А. И. Новиков. 2-е изд., стер. Москва : Издательско-торговая корпорация «Дашков и К°», 2019. - 224 с. - ISBN 978-5- 394-03089-5. - Текст : электронный. - URL:<https://znanium.com/catalog/product/1093036>
- 3. Орлова, Е. В. Эконометрическая методология исследования систем : учебник / Е.В. Орлова. — Москва : ИНФРА-М, 2019. — 216 с. — (Высшее образование: Бакалавриат). — www.dx.doi.org/10.12737/textbook\_5b699cdc1d8020.19604187. - ISBN 978-5-16-013616-5. - Текст : электронный. - URL: <https://znanium.com/catalog/product/945612>
- 4. Ежеманская, С. Н. Эконометрика : учебное пособие / С. Н. Ежеманская, Е. В. Бекушева, Н. Н. Джиоева. - Красноярск : Сиб. федер. ун-т, 2021. - 104 с. - ISBN 978-5- 7638-4248-7. - Текст : электронный. - URL:<https://znanium.com/catalog/product/1816587>

### **Дополнительные**

1. Яковлев, В. П. Эконометрика : учебник для бакалавров / В. П. Яковлев. — Москва : Издательско-торговая корпорация «Дашков и К°», 2019. - 384 с. - ISBN 978-5-394-02532-7. - Текст : электронный. - URL: https://znanium.com/catalog/product/1091204

### **6.2Перечень ресурсов информационно-телекоммуникационной сети «Интернет».**

ELibrary.ru Научная электронная библиотека<https://www.elibrary.ru/> Электронная библиотека Grebennikon.ru <https://grebennikon.ru/> Cambridge University Press<http://www.cambridge.org/core>

PrоQuest Dissertation & Theses Global [https://about.proquest.com/en/products](https://about.proquest.com/en/products-services/pqdtglobal/)[services/pqdtglobal/](https://about.proquest.com/en/products-services/pqdtglobal/)

SAGE Journals<https://journals.sagepub.com/> Taylor and Francis <https://taylorandfrancis.com/> JSTOR<https://www.jstor.org/>

# **7. Материально-техническое обеспечение дисциплины**

Для проведения аудиторных занятий по дисциплине необходима аудитория, оснащенная ПК и мультимедиа-проектором.

Необходимое лицензионное программное обеспечение: MS PowePoint, Word, Excel; Chrome.

Состав программного обеспечения:

1. Windows

2. Microsoft Office

# **8. Обеспечение образовательного процесса для лиц с ограниченными возможностями здоровья и инвалидов**

В ходе реализации дисциплины используются следующие дополнительные методы обучения, текущего контроля успеваемости и промежуточной аттестации обучающихся в зависимости от их индивидуальных особенностей:

− для слепых и слабовидящих:

- лекции оформляются в виде электронного документа, доступного с помощью компьютера со специализированным программным обеспечением;

- письменные задания выполняются на компьютере со специализированным программным обеспечением, или могут быть заменены устным ответом;

- обеспечивается индивидуальное равномерное освещение не менее 300 люкс;

- для выполнения задания при необходимости предоставляется увеличивающее устройство; возможно также использование собственных увеличивающих устройств;

- письменные задания оформляются увеличенным шрифтом;

- экзамен и зачёт проводятся в устной форме или выполняются в письменной форме на компьютере.

− для глухих и слабослышащих:

- лекции оформляются в виде электронного документа, либо предоставляется звукоусиливающая аппаратура индивидуального пользования;

- письменные задания выполняются на компьютере в письменной форме;

- экзамен и зачёт проводятся в письменной форме на компьютере; возможно проведение в форме тестирования.

− для лиц с нарушениями опорно-двигательного аппарата:

- лекции оформляются в виде электронного документа, доступного с помощью компьютера со специализированным программным обеспечением;

- письменные задания выполняются на компьютере со специализированным программным обеспечением;

- экзамен и зачёт проводятся в устной форме или выполняются в письменной форме на компьютере.

При необходимости предусматривается увеличение времени для подготовки ответа.

Процедура проведения промежуточной аттестации для обучающихся устанавливается с учётом их индивидуальных психофизических особенностей. Промежуточная аттестация может проводиться в несколько этапов.

При проведении процедуры оценивания результатов обучения предусматривается использование технических средств, необходимых в связи с индивидуальными особенностями обучающихся. Эти средства могут быть предоставлены университетом, или могут использоваться собственные технические средства.

Проведение процедуры оценивания результатов обучения допускается с использованием дистанционных образовательных технологий.

Обеспечивается доступ к информационным и библиографическим ресурсам в сети Интернет для каждого обучающегося в формах, адаптированных к ограничениям их здоровья и восприятия информации:

− для слепых и слабовидящих:

- в печатной форме увеличенным шрифтом;

- в форме электронного документа;

- в форме аудиофайла.

- − для глухих и слабослышащих:
- в печатной форме;
- в форме электронного документа.
- − для обучающихся с нарушениями опорно-двигательного аппарата:
- в печатной форме;
- в форме электронного документа;
- в форме аудиофайла.

 Учебные аудитории для всех видов контактной и самостоятельной работы, научная библиотека и иные помещения для обучения оснащены специальным оборудованием и учебными местами с техническими средствами обучения:

- − для слепых и слабовидящих:
	- устройством для сканирования и чтения с камерой SARA CE;
	- дисплеем Брайля PAC Mate 20;
	- принтером Брайля EmBraille ViewPlus;
- − для глухих и слабослышащих:

 - автоматизированным рабочим местом для людей с нарушением слуха и слабослышащих;

- акустический усилитель и колонки;
- − для обучающихся с нарушениями опорно-двигательного аппарата:
	- передвижными, регулируемыми эргономическими партами СИ-1;
		- компьютерной техникой со специальным программным обеспечением

### **9. Методические материалы**

#### **9.1. Планы практических занятий**

**Цель семинарских занятий:** научить ориентироваться в системе показателей результатов хозяйственной деятельности на макро- и микроуровнях, обучить методам экономического анализа социальных явлений.

Схема семинарского занятия (учебная пара длительностью 80 мин.): блиц-опрос на предмет усвоения теоретического материала (10 мин.), опрос по выполненному домашнему заданию (20 мин.), дискуссия по экономическим проблемам (10 мин.), тестирование (15 мин.), доклад-презентация (15 мин.), ответы на вопросы студентов (10 мин.).

#### *Семинар 1. Введение в эконометрику*

#### *Практическая работа № 1. Элементы математической статистики*

# *Практическая работа № 1.1. Построение гистограммы распределения непрерывной случайной величины*

Для выполнения данной работы потребуется выборка, характеризующая некоторую случайную величину. Выберем эти данные из ИНТЕРНЕТА. По данным, характеризующим цены акций в последовательные моменты времени, построим соответствующую последовательность относительных доходностей по формуле:

$$
X_{t+1} = (P_{t+1} - P_t) / \; P_t \; ,
$$

где P<sub>t</sub>— цена в момент t и X<sub>t+1</sub>— относительная доходность за период от t до t+1.

### Используя**Вставка\Диаграмма\Мастер диаграмм**, построить на отдельном листе

диаграмму значений  $X_{t+1}$ 

Необходимо построить гистограмму распределения случайной величины  $X_{t+1}$ . Для этого

# используемСервис \ Анализ данных \ Гистограмма.

# Выполнение

Скопируйте файл в свой рабочий каталог.

Предварительно определим размах выборки, ее максимальное и минимальное значение. Для этого, начиная с клетки D1, создайте таблицу по образцу.

# Таблица 1.1.

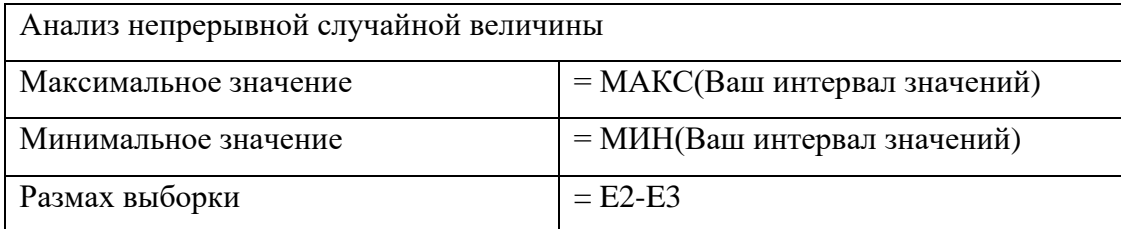

Чтобы ввести формулы в ячейки Е2 и Е3, воспользуйтесь командой Вставка\Функция

Раздел Статистические. Адреса клеток вводят латинскими буквами, либо указывают требуемый диапазон с помощью мыши. В ячейках с формулами отобразятся результаты вычислений.

Выберем количество интервалов 10. Для подсчета частоты, с которой значения попадают в тот или иной интервал, зададим их верхние границы в диапазоне Н2:Н12:

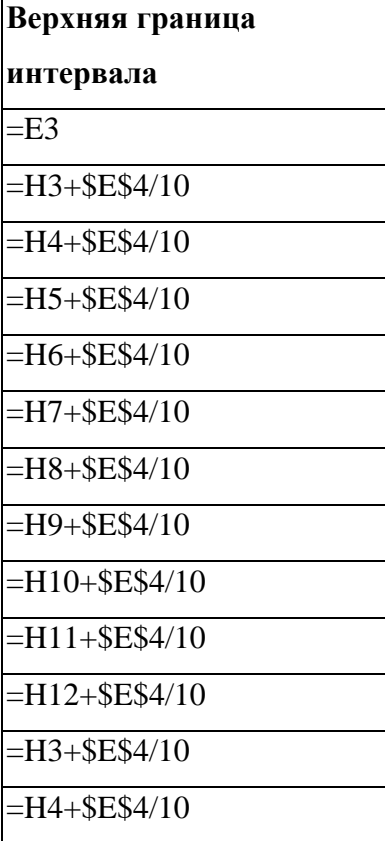

Теперь введите данные в окно Сервис \ Анализ данных \ Гистограмма по образцу.

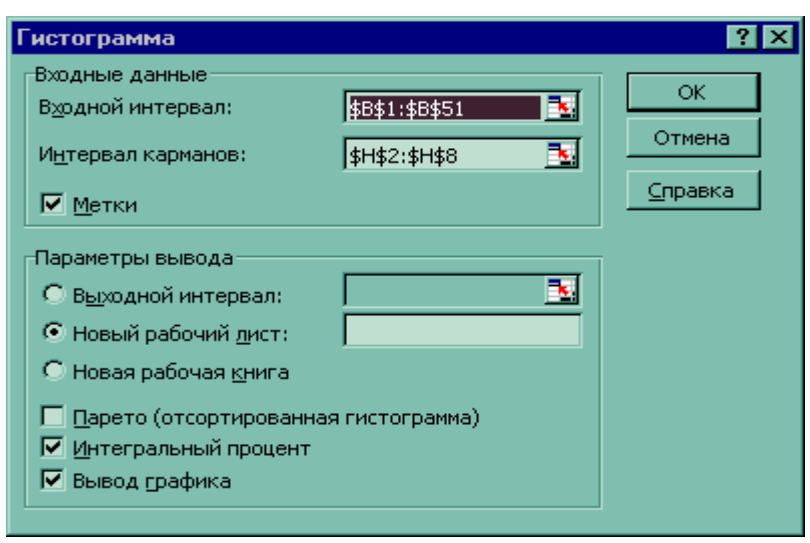

Рис. 1.1

Замечания: во Входном интервале указываете Ваш интервал; в Интервале карманов \$H\$2:\$H\$12, в ячейке Метки метку не ставить.

После нажатия кнопки ОК на новой странице появится таблица абсолютных и интегральных частот, а также их график. На нем сплошной линией будет отображена кривая интегральных частот, ведущая себя также как функция распределения, а столбчатая гистограмма отображает распределение абсолютных частот.

# Семинар 2. Модели парной линейной регрессии

Практическая работа №1.2. Характеристики случайной величины

# $\Pi$  P  $M$  M E P

Для некоторой фирмы имеется выборка значений объема располагаемого сырья по дням недели (табл.1.2.).

# Таблина 1.2.

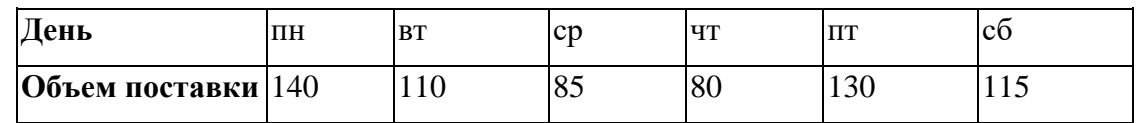

Определить максимальное и минимальное значение и оценки для среднего значения,

дисперсии, стандартного отклонения объема.

# Выполнение

Для расчета основных характеристик случайных величин используются статистические функции Excel, а также средство Описательная статистика из Пакета анализа.

1. Воспользуемся статистическими функциями.

Введите данные в ячейки:

A3: Характеристики случайной величины A4: среднее значение A5: дисперсия A6: стандартное отклонение A7: максимальное значение A8: минимальное значение B4: =СРЗНАЧ(B2:G2) B5: =ДИСП(B2:G2) B6: =СТАНДОТКЛОН(B2:G2) B7: =МАКС(B2:G2) B8: =МИН(B2:G2)

Аналогично примеру найтивыборочное среднее значение, дисперсию, выборочное стандартное отклонение, максимальное и минимальное значение относительных доходностей.

**Внимание:** номера ячеек должны соответствовать расположению данных по относительным доходностям.

Используя **Данные/Фильтр/Автофильтр** , найти долю (в процентах) элементов выборки относительных доходностей, попадающих в интервалы( $M[x] - \sigma[x]$ ,  $M[x] + \sigma[x]$ ), ( $M[x] - 2\sigma[x]$ ,  $M[x] + 2\sigma[x]$ )и (М[*х*] - 3 $\sigma[x]$ , М[*х*] + 3 $\sigma[x]$ )соответственно. В качестве М[*х*]и $\sigma[x]$ взять выборочное среднее и выборочное стандартное отклонение соответственно.

# 2. П Р О Д О Л Ж Е Н И ЕП Р И М Е Р А

С помощью средства Описательная статистика из Пакета анализа можно получить значительно больше характеристик случайной величины.

После выбора пункта меню **Сервис \ Анализ данных…\Описательная статистика** укажите в качестве входного интервала A2:G2, поставьте флажки **Метки в первом столбце** и

**Итоговая статистика**, а переключатель **Группирование** в положение **строки**. Результат представлен в таблице 1.3.

## **Таблица 1.3.**

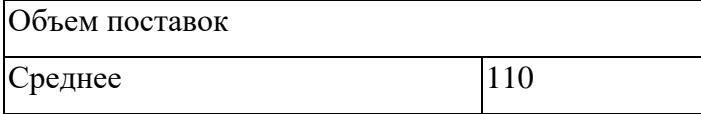

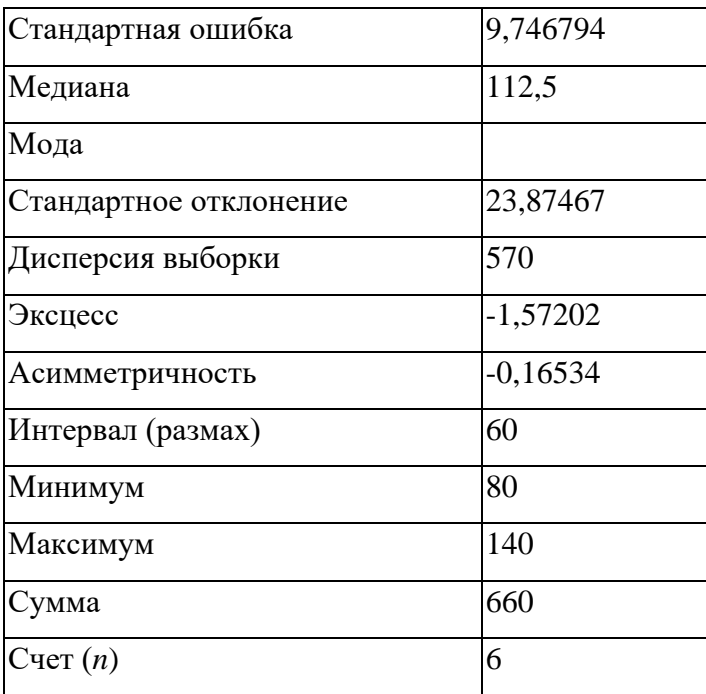

Аналогично примеру используете средство Описательная статистика для своих данных.

Практическая работа №1.3. Параметры нормального распределения

ПРИМЕР

Для задачи из ЛР №1.2. построить функцию распределения  $F(x)$  и плотность распределения

 $f(x)$ , исходя из предположения о нормальном распределении случайной величины.

Выполнение

Построим функции для отрезка М[x]-3 $\sigma$ [x] ≤x ≤ М[x]-3 $\sigma$ [x], так как случайная величина находится в этом интервале с точностью до 0,3%. Для этого в диапазоне А10:Т10 рассчитаем значения х:

 $A10 \cdot x$ 

 $B10: = $B$4-3*$B$6$ 

 $C10$ :  $=B10+ \$B\$6/3$ 

Затем необходимо скопировать формулу из ячейки С10 в диапазон D10:T10.

 $A11: F(x)$ 

A12: $f(x)$ 

 $B11: = HOPMPAC\Pi(B10; \$B\$4; \$B\$6; MCTHHA)$ 

# $B12: = HOPMPAC\Pi(B10; \$B\$4; \$B\$6; JOKB)$

Затем необходимо скопировать формулы из ячеек В11:В12 в диапазон С11:Т12.

Закон распределения можно представить в более наглядной форме, используя диаграмму

Тип Нестандартная Графики (2 оси), Исходные данные А10: Т10 расположены в строках.

Полученная диаграмма представлена на рис.1.2.

По графику без труда можно определить, например, что случайная величина «объем располагаемого сырья» может принимать значения, меньшие 102 с вероятностью 40%; или,

### Рис. 1.2

вероятность того, что значение случайной величины будет больше 150 равно 3%. Аналогично примеру постройте плотность $f(x)$ и функцию распределения $F(x)$  для своих данных.

Внимание: номера ячеек должны соответствовать расположению данных по относительным доходностям.

### Практическая работа №2. Элементы корреляционного анализа

Пример выполнения задания 2. Предположим, что застройщик оценивает стоимость группы небольших офисных зданий в традиционном деловом районе. Застройщик может использовать корреляционный анализ для установления связи между выбранными переменными.

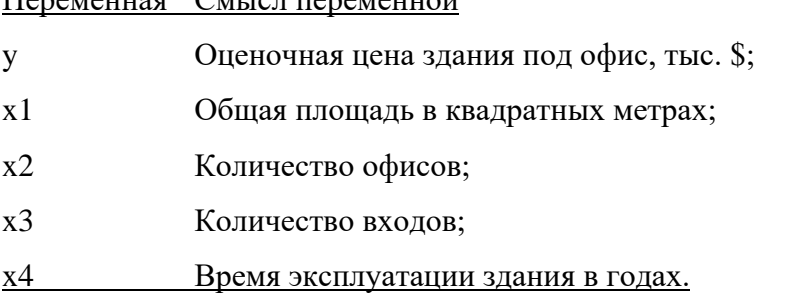

 $\pi$ 

В этом примере предполагается, что существует линейная зависимость между каждой независимой переменной (x1, x2, x3 и x4) и зависимой переменной (y), то есть ценой здания под офис в данном районе. Застройщик наугад выбирает 11 зданий из имеющихся 1500 и получает следующие данные.

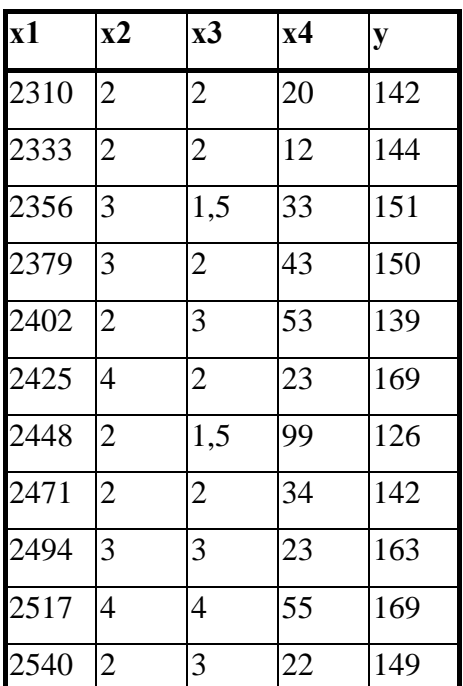

<u>| | | | | | |</u><br>"Пол-входа" (1/2) означает вход только для доставки корреспонденции.

Необходимо установить степень тесноты связи между объясняющими переменными и объясняемыми.

### **Выполнение**

Для вычисления коэффициента корреляции между двумя наборами данных на листе используется статистическая функция КОРРЕЛ или метод Корреляция из Пакета анализа. Заполним данными диапазон А1:E12.

- 1. Для нахождения парной регрессии (например, между площадью и ценой) используем функцию КОРРЕЛ(), указав в окне диалога диапазоны А2:А12 и Е2:Е12. Полученное значение 0,32 свидетельствует о наличии слабой линейной связи между выбранными переменными.
- 2. Чтобы найти коэффициенты корреляции между всеми парами переменных воспользуемся средством Корреляция из Анализа данных. В окне диалога необходимо указать входной интервал, наличие меток (подписей к данным) в первой строке, название листа, на котором будут отображены результаты анализа.

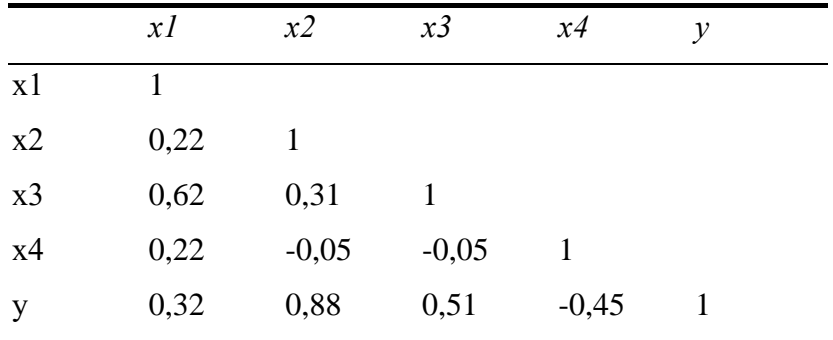

Рис. 2.1. Окно диалога «Корреляция».

После выполнения анализа из отчета можно увидеть, что в наибольшей степени цена дома определяется количеством офисов в нем (коэффициент корреляции 0,88). Отрицательно на нене сказывается возраст дома, - чем он больше, тем дом дешевле (коэффициент корреляции -0,45). Можно также сделать вывод о существующей линейной зависимости площади дома и количества входов в него - коэффициент корреляции 0.62.

ЗАДАНИЕ. Для выполнения работы потребуются выборки, характеризующие группу случайных величин: цены открытия (OPEN), цены закрытия (CLOSE) и объем торгов (VOL). Сначала, применяя Мастер диаграмм, следует построить точечные корреляционные поля для пар OPEN (1-я половина данных) \* CLOSE (1-я половина данных), OPEN (все данные) \* CLOSE (все данные), CLOSE (1-я половина данных) \* VOL (1-я половина данных), CLOSE (все данные) \* VOL (все данные).

Затем, используя статистическую функцию КОРРЕЛ, надо найти парные коэффициенты корреляции для всех пар, указанных выше.

Применяя АНАЛИЗ ДАННЫХ/Корреляция, построить корреляционные таблицы для троек OPEN (1-я половина данных) \* CLOSE (1-я половина данных) \* VOL (1-я половина данных) иОРЕN (все данные) \* CLOSE (все данные) \* VOL (все данные).

Используя статистическую функцию ЛИНЕЙН, найти параметры прямых по методу наименьших квадратов для пар значений OPEN, CLOSEuCLOSE, VOL.

# Семинар 3. Модели парной нелинейной регрессии

# Практическая работа №3. Парная линейная регрессия. Нелинейная парная регрессия Практическая работа №3.1. Парная линейная регрессия.

Применяя АНАЛИЗ ДАННЫХ/регрессия, построить 6 моделей парной линейной регрессии для пар:

- 1. OPEN  $*$  CLOSE (через 1 час)
- 2. OPEN (1-я половина данных) \* CLOSE (через 1 час) (1-я половина данных)
- 3. OPEN  $*$  CLOSE (через 9 часов)
- 4. OPEN (1-я половина данных) \* CLOSE (через 9 часов) (1-я половина данных)
- 5. OPEN  $*$  CLOSE (через 45 часов)
- 6. OPEN (1-я половина данных) \* CLOSE (через 45 часов) (1-я половина данных)

Замечание: в картинке Регрессия установить Уровень надежности в 99% и отметить только вывод Графика подбора на Новом рабочем листе.

Во всех моделях проверить статистическую значимость параметров модели при уровнях значимости 1% и 5%. Сравнить качество моделей, объяснить различие.

Содержание отчета:

- 1. Экономическая постановка задачи.
- 2. Математическая постановка задачи.
- 3. Алгоритм решения задачи.
- 4. Результаты решения задачи
- 5. Экономическая интерпретация полученных результатов

## Практическая работа №3.2. Нелинейная парная регрессия.

- 1. Построить 2 модели парной нелинейной регрессии, взяв в 1-й модели в качестве независимой переменной цены открытия (столбец OPEN) и зависимой переменной - цены закрытия через 1 час (столбец CLOSE); во 2-й модели рассмотреть пару OPEN – CLOSE через 45 часов. Считаем, что зависимость степенная (см. Пример ниже).
- 2. Проверить статистическую значимость коэффициентов регрессии.
- 3. Сравнить качество построенных моделей и соответствующих моделей парной линейной регрессии, построенных по тем же переменным

# ПРИМЕР

На практике часто встречается ситуация, когда априорно известен нелинейный характер зависимости между объясняемыми и объясняющими переменными. В этом случае функция  $f$ в уравнении  $y=f(a,x)$  нелинейна (*a* – вектор параметров функции, которые нам нужно оценить). Например, вид зависимости между ценой и количеством товара в той же модели спроса и предложения: она не всегда предполагается линейной, как в нашем примере. Нелинейную функцию можно преобразовать в линейную (например, логарифмированием). Если нелинейная зависимость может быть записана в виде суммы функций от неизвестных  $x_i$ (например,  $y = a + bx_1 + cx_1^2 + hx_2$ ), то можно построить новые ряды данных (для примера в скобках - ряд данных  $x_l^2$ ) и оценить с ними линейную регрессию. Наиболее распространенные виды функций и преобразований данных, необходимые для построения нужного набора новых переменных, обычно заложены в прикладные регрессионные пакеты. Продемонстрируем преобразование нелинейной функции в линейную на примере функции Кобба-Дугласа.

Пусть требуется оценить параметры производственной функции Кобба-Дугласа  $Y = AX^aZ^b$ .

Для линеаризации прологарифмируем обе части:

 $lnY=lnA+ \alpha lnX+ \beta lnZ.$ 

Полученная формула линейна относительно логарифмов выпуска Y, капитала X и труда Z, и она может быть оценена как множественная линейная регрессия.

## Семинар 4. Модели множественной регрессии

## Практическая работа №4. Множественная линейная регрессия.

- 1. Построить модель множественной линейной регрессии, взяв в качестве независимых переменных цены открытия и объем торгов (столбцы OPEN и VOL) и зависимой переменной – цены закрытия (столбец CLOSE). См. Пример ниже.
- 2. Проверить статистическую значимость коэффициентов регрессии.
- 3. Сравнить качество построенной модели и модели парной линейной регрессии, построенной попеременным OPEN и CLOSE. Можно ли удалить какую-либо переменную из модели множественной регрессии без заметного ухудшения качества модели?

#### ПРИМЕР

Используя множественный регрессионный анализ, оценить цену офисного здания в заданном районе на основе описанных переменных (см. лаб. раб. 2).

### Выполнение.

Для нахождения уравнения регрессии с помощью функции ЛИНЕЙН() необходимо выполнить следующие шаги.

- 1. Озаглавьте область будущего отчета, введя в клетку G1: Регрессионный анализ. Выделите диапазон G2:К9. Размер диапазона выбирается следующим образом. Число строк - одна, если требуется получить только коэффициенты регрессии, пять, если необходимо получить дополнительную статистику. Число столбцов соответствует числу переменных.
- 2. Выберите функцию ЛИНЕЙН() из раздела статистические и заполните окно диалога согласно рис.4.1.

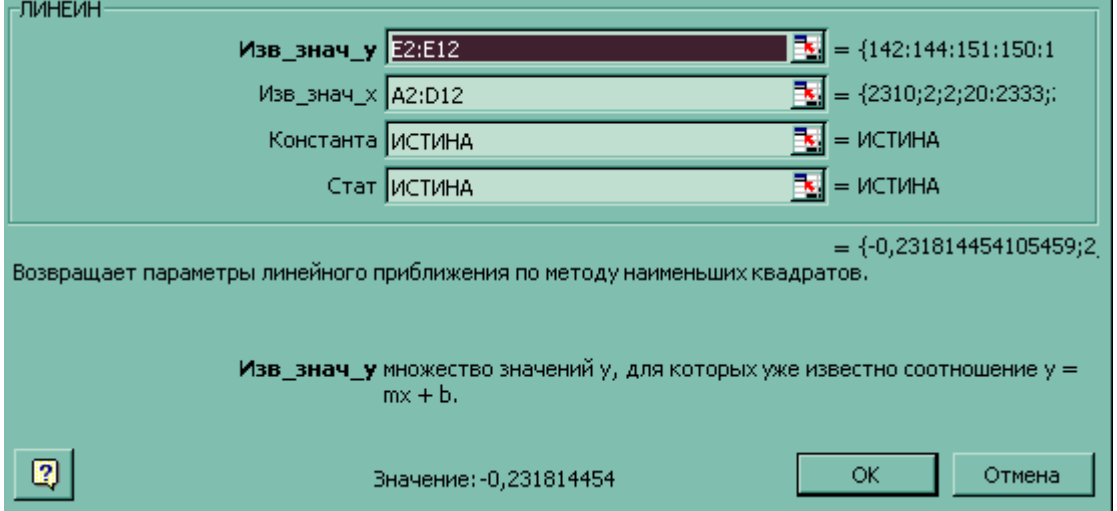

Puc. 4.1.

Известные значения у- это множество значенийу, которые уже известны (E2:E12).

Известные значения х- это множество значений х, которые уже известны для соотношения (A2:D12). Массив известные значения х может содержать одно или несколько множеств переменных при условии, что они имеют одинаковую размерностьс массивом известные значения у.

**Конст**- это логическое значение, которое указывает, требуется ли, чтобы константа  $\alpha_0$  была равна 0. Если конст имеет значение ИСТИНА или опущено, то  $\alpha_0$  вычисляется обычным образом. Если конст имеет значение ЛОЖЬ, то  $\alpha_0$  полагается равным 0 и значения  $\alpha_1$ подбираются так, чтобы выполнялось соотношение  $y = \alpha_l x$ .

Статистика- это логическое значение, которое указывает, требуется ли вернуть дополнительную статистику по регрессии. Если статистика имеет значение ИСТИНА, то функция ЛИНЕЙН возвращает дополнительную регрессионную статистику. Если статистика имеет значение ЛОЖЬ или опущена, то функция ЛИНЕЙН возвращает только коэффициенты  $\alpha_i$ .

3. Функция ЛИНЕЙН() является формулой массива. Поэтому после заполнения окна диалога необходимо комбинацией Shift-Ctrl-Enter завершить заполнение выделенного диапазона.  $=$ ЛИНЕЙН(E2:E12;A2:D12;ИСТИНА;ИСТИНА)

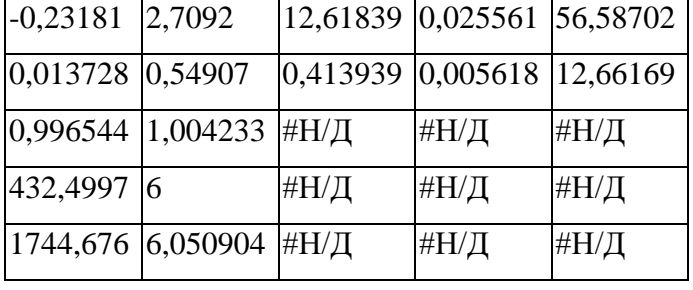

возвращает следующие результаты.

Теперь может быть получено уравнение множественной регрессии

 $y = \alpha_1 x_1 + \alpha_2 x_2 + \alpha_3 x_3 + \alpha_4 x_4 + \alpha_0$ :

 $y = 0.03x_1 + 12.62x_2 + 2.71x_3 - 0.02x_4 + 56.59$ 

По этому уравнению застройщик может определить оценочную стоимость здания под офис в том же районе, которое имеет площадь 2500 квадратных метров, три офиса, два входа,

зданию 25 лет, используя следующее уравнение:

 $y = 0.03*2500 + 12.62*3 + 2.71*2 - 0.02*25 + 56.59 = 175.37$  THe S.

# Семинар 5. Динамические модели

# Практическая работа №5. Временные ряды. Автокорреляция остатков. Метод скользящего среднего.

#### Практическая работа №5.1. Автокорреляция остатков.

Построить модель парной линейной регрессии, взяв в качестве зависимой переменной  $Y$ цены закрытия (столбец CLOSE), а в качестве независимой переменной  $X$  – порядковые номера. Установить, существует ли автокорреляция остатков, с помощью: а) визуапьного отображения данных, построив 2 графика. Один график в координатах (порядковый номер *i*, остаток  $e_i$ ). Второй график – в координатах (остаток  $e_{i-1}$ , остаток  $e_i$ ); б) статистики Дарбина-Уотсона (см. текст ниже)

#### Автокорреляция остатков

Близкое к елинице значение коэффициента летерминации  $\mathbb{R}^2$ еще не свилетельство высокого качества уравнения регрессии. Поэтому следующий этап проверки качества уравнения регрессии - проверка некоторых важных свойств, выполнение которых предполагалось при оценивании уравнения регрессии. Одним из основных предполагаемых свойств отклонений  $e_i$  значений  $y_i$  от регрессионной формулы  $y = \alpha + \beta x$  является их статистическая независимость между собой. Проверяется обычно их некоррелированность (являющаяся необходимым, но недостаточным атрибутом независимости), причем некоррелированность соседних величин е . Соседними можно считать соседние во времени (в случае временных рядов) или по возрастанию переменной х (в случае перекрестных выборок) значения  $e_i$ . Практически используютстатистику Дарбина-Уотсона DW, рассчитываемую по формуле:

$$
DW = \frac{\sum_{i} (e_i - e_{i-1})^2}{\sum_{i} e_i^2}
$$

По таблицам находятся (при данном уровне значимости, числе наблюдений и независимых переменных) доверительные интервалы, в пределах которых нулевая гипотеза (отсутствие автокорреляции остатков  $e_i$ ) принимается, отвергается или не может быть принята или отвергнута. Важно, что для статистики Дарбина-Уотсона существуют два критических значения, меньшие двух: нижнее  $d_l$ , как граница для признания положительной автокорреляции остатков и верхнее  $d_u$  как граница признания ее отсутствия. Для проверки гипотезы об отрицательной автокорреляции остатков эти критические значения отражаются симметрично относительно числа 2 (рис.6.4.).

Рис. 5.1.

### Пример 6.2.

Пусть оценена парная линейная регрессия по 15 наблюдениям, и  $DW=1,1$ . Зададим уровень значимости 5% и найдем по таблицам  $d_l = 0.95$ ;  $d_u = 1.23$ . Нулевая гипотеза была бы принята при  $d_u = 1,23 \leq D W \leq 2,77 = 4-d_u$  и отвергнута при  $DW \leq 0,95 = d_l$ , или  $DW > 3,05 = 4-d_l$ . Поскольку в данном случае DW лежит между  $d_u$  и  $d_l$ , нулевая гипотеза не может быть ни принята, ни отвергнута. Если альтернативной гипотезой является гипотеза о положительной автокорреляции остатков (отрицательная из содержательных соображений отбрасывается), то критические значения  $d_u = 1,23$  и  $d_l = 0,95$  соответствуют 2,5%-ному уровню значимости. Конец примера

Как в общем случае выглядят примерно критические величины статистики DW? В первом приближении можно сказать, что при достаточном числе наблюдений (не меньше 12-15), при 1-3 объясняющих переменных DW должна быть не менее 1 (и не больше 3). В противном случае мы признаем существование автокорреляции остатков и попытаемся улучшить формулу. Если статистика DW находится приблизительно между 1,2-1,3 и 2,7-2,8, мы можем считать, что статистически значимая автокорреляция остатков отсутствует. В промежуточном случае достаточно надежный вывод сделан быть не может. Если число наблюдений растет, то критические значения статистики Дарбина-Уотсона  $d_l$  и  $d_u$ приближаются к двум: для 60-70 наблюдений ее нижнее критическое значение  $d_l$ , составляет примерно 1,4-1,5. Это верно для прежнего относительно малого числа объясняющих переменных; если это число растет, то критическое значение DW становится меньше. Итак, обобщая, если статистика Дарбина-Уотсона составляет 1,5-2,0-2,5, мы хотя и не можем быть абсолютно уверены, что отклонения от линии регрессии взаимно независимы, но обычно удовлетворяемся этим в проверке их независимости.

В случае наличия автокорреляции остатков полученная формула регрессии считается обычно неудовлетворительной. Взглянув на график поведения отклонений е;, можно поискать другую (нелинейную) формулу, включить неучтенные до этого факторы, уточнить период проведения расчетов или разбить его на части, либо применить к данным уменьшающее автокорреляцию остатков преобразование (например, автокорреляционное преобразование или метод скользящих средних).

Статистика DW позволяет проверить некоррелированность отклонений от линии регрессии. Некоторые другие свойства этих отклонений (например, постоянство их дисперсии) могут быть также проверены с помощью специальных статистик. Мы не будем останавливаться на этом подробно, упомянув лишь о существовании самой проблемы. Рассуждения при этом могут быть подобными прежним: если значения тестовых статистик "плохие", то можно

попытаться уточнить формулу связи, набор объясняющих переменных или процедуру оценивания.

### Практическая работа №5.2. Метод скользяшего среднего.

Для временного ряда  $Y(t)$ , где  $Y(t)$  - значение цены в момент времени (порядковый номер) t, построить 3 кривые методом скользящего среднего (см. текст ниже), используя Сервис→Анализ данных→Скользящее среднее со значениями интервалов 3, 21, 35. Сравнить полученные кривые.

#### Методы сглаживания временного ряда

Под методами сглаживания временного ряда понимается выделение неслучайной составляющей. Предположим, что известен общий вид неслучайной составляющей F(t) для ряда  $Y(t)=F(t,\alpha)+\varepsilon(t)$ . Это может быть полином, ряд Фурье и т.д. Тогда возникает задача оценки параметров α. В такой постановке задачи используются аналитические методы. Если вид неслучайной составляющей неизвестен F(t), то используются алгоритмические методы. К таким методам относится метод скользящего среднего, лежащий в основе более сложных процедур сглаживания.

### Метод скользящего среднего

В основе методов исключения случайных отклонений лежит следующая идея: если разброс значений ряда Y(t) около своего среднего значения характеризуется дисперсией  $\sigma^2$ , то разброс среднего из N членов временного ряда $(Y_1 + ... + Y_N)/N$  около того же значения будет характеризоваться гораздо меньшей величиной дисперсии, а именно  $\sigma^2/N$ . Уменьшение дисперсии и означает сглаживание траектории.

Предположим, что ошибки  $\varepsilon(t)$  некоррелированы по времени, иначе применение МНК даст смещенные оценки. Процедура сглаживания временного ряда состоит в следующем. Пусть n - число уровней ряда, m - произвольное число, не превосходящее n/3, обычно не больше 3, и N=2m+1. Тогда оценки вычисляются следующим образом:

$$
\hat{F}(t) = \sum_{k=-m}^{k=m} w_k Y(t+k)
$$
\n<sub>, t= m+1, m+2, ..., n-m *u*  $k=-m$   
\n<sub>k=-m</sub>  $w_k = 1$  - Beca, onpeqensemble</sub>

полиномиальным приближением  $\hat{F}(t)$  при заданном m и p – порядке полинома. В частности,

при р=1  $w_k = \frac{1}{2m+1}$ 

#### 9.2. Методические указания для обучающихся по освоению дисциплины

Для успешного освоения материала дисциплины «Эконометрика» рекомендуется регулярно посещать и конспектировать лекции, полностью выполнять задания практических работ, активно использовать возможности предоставляемых консультаций, проводимых еженедельно преподавателями дисциплины.

При выполнении практических работ требуется использовать компьютерную программу, которая позволяет проводить анализ чувствительности. В частности, рекомендуется использовать надстройку MS Excel «Анализ данных».

Перед выполнением практической работы студент должен проработать относящийся к ней теоретический материал. Выполнение каждой практической работы протекает в несколько этапов. Сначала студент ознакомится с основными положениями и общей постановкой задачи. Затем под руководством преподавателя решает общую конкретную задачу, на примере которой осваивает методы эконометрики и проводит анализ полученных результатов.

По каждой практической работе студент получает индивидуальное задание, которое выполняется и оформляется в виде отчета. Защита индивидуального задания должно завершаться четким икратким ответом на поставленный в задаче вопрос. Рекомендуется проведение проверки полученного решения, поскольку большое количество ошибок приводит к снижению общей оценки работы. Положительно оценивается (но меньшим количеством баллов) не полностью выполненное задание: засчитываются все правильно выполненные действия.

# АННОТАЦИЯ РАБОЧЕЙ ПРОГРАММЫ ДИСЦИПЛИНЫ

Дисциплина «Эконометрика» является дисциплиной обязательной части блока дисциплин. Дисциплина реализуется на экономическом факультете кафедрой моделирования в экономике и управлении.

Пель лисниплины: -полготовить специалиста, способногонаосновеописания экономических процессовия влений строить стандар тныетеоретическиеиэконометрическиемодели, анализировать исодержательноинтерпретирова тыполученныерезультаты.

#### Залачи лиспиплины:

- овлалеть ОСНОВНЫМИ математико-статистическими методами построения эконометрических моделей;
- научиться строить эконометрические модели на основе реальных статистических ланных:
- развить навыки содержательно интерпретировать построенные модели.

Дисциплина направлена на формирование следующей компетенции:

ОПК-2 способен осуществлять сбор, обработку и статистический анализ данных, необходимых для решения поставленных экономических задач.

ОПК-2.1 Использует методы сбора, анализа и оценки информации, отражающей состояние и тенденции в экономике

 $O$  $TK-2.2$ 

Анализирует результаты экономико-статистических исследований и делает на их основе качественные и количественные выводы для решения практических задач

В результате освоения дисциплины обучающийся должен:

Знать:

- принципы применения математических методов и информационных технологий для анализа современных процессов и явлений, происходящих в национальной и мировой экономике:
- принципы применения математических методов и информационных технологий для анализа результатов экономических процессов, происходящих на микро- и макроуровне, на деятельность хозяйствующих субъектов. Уметь:
- выбрать инструментальные средства для обработки экономических данных в соответствии с поставленной задачей, проанализировать результаты расчетов и обосновать полученные выводы; на основе описания экономических процессов и строить стандартные эконометрические модели, явлений анализировать  $\mathbf H$ содержательно интерпретировать полученные результаты: анализировать современные процессы и явления, происходящие в национальной и мировой экономике;
- выбрать инструментальные средства для оценки влияния экономических процессов. Влалеть:
- основными методами, способами и средствами получения, и переработки информации, анализа современных процессов и явлений, происходящих в национальной и мировой экономике:
- основными методами, способами и средствами оценки влияния экономических процессов, навыками применения эконометрических показателей.

Рабочей программой предусмотрены следующие виды контроля: текущий контроль в форме выполнения контрольных работ, промежуточная аттестация в форме экзамена.

Общая трудоемкость освоения дисциплины 3 зачетные единицы.